# Microsoft SQL Server BI 2019, Part 3 of 7

# page 1

Meet the expert: Shiv is a seasoned Corporate Instructor and a Microsoft certified professional with 17 years of working and training experience on various

Microsoft technologies like HTML5, CSS3, ASP.NET MVC, SQL Server, MSBI, WPF, VSTS, TFS, Design pattern, UML, BizTalk, SharePoint and Microsoft dynamics. He is ASP.NET MVP for 6 years, speaks at seminars and conducts training.

Prerequisites: knowledge of SQL, coding experience and knowledge of Microsoft tools.

### Runtime: 03:23:26

Course description: Microsoft SQL Server BI transforms raw data into information businesses can use to make decisions. This course combines SQL Server Integration Services, SQL Server Analysis Services and SQL Server Reporting Services in one course with a project. This course covers: Reporting, Matrix Tabular Parameters, Data Profiling, Hierarchical Dimensions, Drill downs and Sub reports, KPIS as well as Pivot, Aggregation and Calculations.

### **Course outline:**

## SSRS: Simple Reporting

- Introduction
- Introduction to Reporting
- Customer Report
- Sorting
- Build Dropdown
- · Connect Dropdown Data Sets
- Summary

### SSRS: Matrix Tabular **Parameters**

Introduction

 Matrix Reports Report Sorting

SQL Dropdowns

SSIS: Data Profiling

 Introduction to Data Profiling Data profile Destination

Introduction to Hierarchical

Summary

Introduction

Format Output

**SSAS: Hierarchical** 

· Query input to Cube

Summary

Dimensions

Introduction

Dimensions

Hierachy

Action

Summary

 Expressions and Table Properties

### SSAS: KPIs

- Introduction
- KPIs
- Status Indicator
- Trend
- Color Coding
- Summary

### SSIS: Pivot, Unpivot, and

# Aggregation

- Introduction
- Pivoting
- Pivot Key
- Sort Transformation

# SSAS: Calculations

- Introduction
- Introduction to Calculations
- Calculator Member
- · Visibility to False
- · Measure vs. Calculation

# SSIS: Web Services and XML

Create Hierarchical Dimension

· Hierarchical Dimension in

- Tasks
- Introduction

- Introduction to Web Services
- WCF Test Client
- WSDL
- Result
- Summary

# SSRS: Drilldowns and

- Subreports
- Introduction
- Drilldown reports
- Add Row Group Group By
- Summarv

- Aggregation Transformation
- Summary

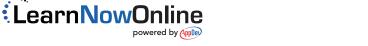

Summary